$R\acute{e}sum\acute{e}$ : Conditionnement d'une matrice, erreur relative, amplification d'erreur.

L'énoncé de ce TP se trouve sur

http://perso-laris.univ-angers.fr/~delanoue/istia/calcul\_numerique/td3.pdf

Exercice 1 (Influence des erreurs d'arrondi sur la résolution d'un système linéaire) On cherche à résoudre le système  $Ax = b$ 

$$
A = \begin{pmatrix} 10 & 7 & 8 & 7 \\ 7 & 5 & 6 & 5 \\ 8 & 6 & 10 & 9 \\ 7 & 5 & 9 & 10 \end{pmatrix}
$$

$$
b = \begin{pmatrix} 32 \\ 23 \\ 33 \\ 31 \end{pmatrix}
$$

et

- 1. Calculer avec Matlab la solution exacte du système. On utilisera la commande  $A\$ Quelle est la différence entre l'instruction  $A\ b$  et l'instruction  $inv(A)*b$ ?
- 2. Calculer la solution du système perturbé  $(A + \Delta A)y = b$

$$
\Delta A = \left(\begin{array}{cccc} 0 & 0 & 0.1 & 0.2 \\ 0.08 & 0.04 & 0 & 0 \\ 0 & -0.02 & -0.11 & 0 \\ -0.01 & -0.01 & 0 & -0.02 \end{array}\right)
$$

- 3. On note  $\Delta x = y x$ . Déduisez-en le coeffcient d'amplification d'erreur  $\frac{\|\Delta x\|_2}{\|x + \Delta x\|_2} \times \frac{\|A\|_2}{\|\Delta A\|_2}$  $\frac{\|A\|_2}{\|\Delta A\|_2}$ . On pourra utiliser la fonction norm. Que remarquez-vous ?
- 4. Calculer la solution du système perturbé  $Az = b + \delta b$  avec

$$
\delta b = \left(\begin{array}{c} 0.01 \\ -0.01 \\ 0.01 \\ -0.01 \end{array}\right)
$$

- 5. On note  $\delta x = z x$ . En déduire le coefficient d'amplification d'erreur  $\frac{\|\delta x\|_2}{\|x\|_2} \times \frac{\|b\|_2}{\|\delta b\|_2}$  $\frac{\|\theta\|_2}{\|\delta b\|_2}$ . Que remarquez-vous ?
- 6. Calculez le conditionnement de la matrice A en norme 2,  $\text{cond}_2(A) = ||A||_2 ||A^{-1}||_2$ . Retrouvez ce résultat avec la fonction cond.
- 7. Calculer les valeurs propres de la matrice A. On note par  $\lambda_{\text{max}}$  la plus grande d'entre elles en valeur absolue et  $\lambda_{\min}$  la plus petite. Comparez le rapport  $\frac{\lambda_{\max}}{\lambda_{\min}}$  avec le conditionnement.
- 8. Reprenez les questions précédentes en utilisant la norme  $\|\cdot\|_{\infty}$  à la place de la norme  $\|\cdot\|_2.$

Exercice 2 (Erreurs relatives et conditionnement) On considère la matrice

$$
A=\left(\begin{array}{cc}1&100\\0&1\end{array}\right)
$$

- 1. Calculer le conditionnement de la matrice A en norme 1 cond<sub>1</sub>(A) =  $||A||_1||A^{-1}||_1$
- 2. On considère les deux systèmes suivants :

$$
Ax = b
$$
 et  $A(x + \delta x) = b + \delta b$ , avec  $b = (100, 1)^t$  et  $b + \delta b (100, 0)^t$ 

Calculez la variation relative  $\frac{\|\delta x\|_1}{\|x\|_1}$  de la solution et celle du second membre  $\frac{\|\delta b\|_1}{\|b\|_1}$ . Quel est le facteur d'amplification de l'erreur ?

## Exercice 3 (Déterminant et conditionnement)

- 1. Calculez en fonction de  $n$  le déterminant et le conditionnement de la matrice carré  $A$ d'ordre *n* définie par diag(1, 10, ..., 10).
- 2. De même calculez en fonction de  $n$  le déterminant et le conditionnement de la matrice carré  $B$  tridiagonale avec des  $2$  sur la diagonale et d0es  $-1$  sur la sur et sous diagonale.

$$
\begin{pmatrix} 2 & -1 & & & \\ -1 & 2 & -1 & & \\ & \ddots & \ddots & \ddots & \\ & & -1 & 2 & -1 \\ & & & -1 & 2 \end{pmatrix}
$$

3. Quand concluez-vous ? Y a-t-il un lien entre le déterminant et le conditionnement ?

## Exercice 4

On cherche à déceler des anomalies géologiques à l'intérieur de la terre à partir de mesures de pesanteur faites à sa surface. La méthode consiste à calculer la densité  $x$  d'un matériau situé à une profondeur de y unité, mettons  $y = 1$ , à partir des mesures des forces de pesanteur verticales b en surface  $(y = 0)$ . En dimension un il s'agit donc d'estimer une fonction linéique  $x(s)$  à partir d'une fonction linéique  $b(t)$  où s, t sont des abscisses horizontales. La suite donne la relation qui lie  $b$  et  $x$ . Pour la modélisation, on suppose que le reste du monde a une masse négligeable. Selon la loi de Newton pour la gravité, la contribution d'un élément terrestre de longueur ds positionné en s (à la profondeur  $y = 1$ ) aux forces de pesanteur en t (à la surface  $y=0$ ) est :

$$
db = G \frac{\sin \theta(s)x(s)}{r^2} ds \tag{1}
$$

où G est une constante gravitationnelle, et r la distance qui sépare les deux points  $(s, 1)$  et  $(t, 0)$ . Avec  $\sin \theta = \frac{1}{r}$  $\frac{1}{r}$  et  $r = \sqrt{1 + (t - s)^2}$ , on en déduit que

1

 $b(t) = G \int_0^1$ 

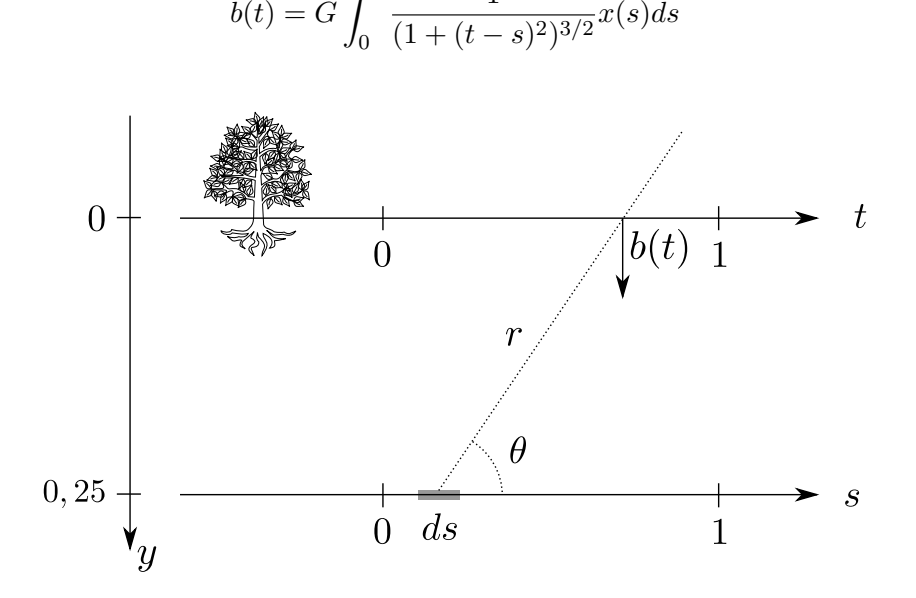

FIGURE  $1$  – Illustration graphique.

- 1. Montrez que  $b$  dépend linéairement de  $x$ .
- 2. Discrétisez l'équation (1) en utilisant la méthode des rectangles (formule du point milieu) pour appocher l'intégrale en divisant l'intervalle  $[0, 1]$  en n morceaux. Ceci vous amène naturellement à une équation de la forme  $A_nX_n = B_n$ . Que représentent  $B_n$  et  $X_n$ ? Donnez les expressions approchées  $x_n (s)$  et  $b_n (t)$  de  $x (s)$  et  $b (t)$  respectivement.
- 3. On suppose que b est donné par  $b(t) = \sin(\pi t) + 0.5 \sin(2\pi t)$ . Trouvez avec Matlab une solution approchée de  $Gx$  (on a incorporé la constante G dans l'inconnue) pour  $n = 30$ .
- 4. Soit  $C_n$  le conditionnement du système  $A_n X_n = B_n$  et soit  $\Delta_n = ||A_n X_n B_n||_1$  l'erreur commise en sortie. Calculez avec Matlab  $C_{30}$ ,  $\Delta_{30}$ .
- 5. Même question avec  $n = 40, n = 70$ . Conclusion?